#### [New](https://eu2.contabostorage.com/292fd7f2ecc74eb2881d98f6ad3389b5:qeeg/behandlung/news.html)s  $\Omega$

#### [Grundlagen de](https://eu2.contabostorage.com/292fd7f2ecc74eb2881d98f6ad3389b5:qeeg/behandlung/index.html)s qEEG  $\circ$

[Grundlagen de](https://eu2.contabostorage.com/292fd7f2ecc74eb2881d98f6ad3389b5:qeeg/behandlung/index.html)s Woat EiGst qEEG? Definition Unid Gleschhlick that [des qEEG: Entwicklung](https://eu2.contabostorage.com/292fd7f2ecc74eb2881d98f6ad3389b5:qeeg/behandlung/die-geschichte-des-qeeg-entwicklung-der-technik.html) dechTreischhiek Grundlagen: Wie fungtionierte [qEE](https://eu2.contabostorage.com/292fd7f2ecc74eb2881d98f6ad3389b5:qeeg/behandlung/technische-grundlagen-wie-funktioniert-qeeg.html)GU? nterschiede zwischen EEDG eur Roblom En Software b [Analyse von EE](https://eu2.contabostorage.com/292fd7f2ecc74eb2881d98f6ad3389b5:qeeg/behandlung/die-rolle-der-software-bei-der-analyse-von-eeg-daten.html)G-nDeartpermetation von qEEG-Daten: Ein [Grundlagenf](https://eu2.contabostorage.com/292fd7f2ecc74eb2881d98f6ad3389b5:qeeg/behandlung/interpretation-von-qeeg-daten-ein-grundlagenfuhrer.html)uThypeirsche Anwendungsbereichte wuffugeqEEG [Missverstandnisse und Myth](https://eu2.contabostorage.com/292fd7f2ecc74eb2881d98f6ad3389b5:qeeg/behandlung/haufige-missverstandnisse-und-mythen-uber-qeeg.html)en uber qEEG

#### [Anwendungen und](https://eu2.contabostorage.com/292fd7f2ecc74eb2881d98f6ad3389b5:qeeg/behandlung/anwendungen-und-nutzen.html) Nutzen

[Anwendungen und](https://eu2.contabostorage.com/292fd7f2ecc74eb2881d98f6ad3389b5:qeeg/behandlung/anwendungen-und-nutzen.html) Nutz-EzGenin der klinischen ED misagnosotoin [qEEG in der Neuro](https://eu2.contabostorage.com/292fd7f2ecc74eb2881d98f6ad3389b5:qeeg/behandlung/einsatz-von-qeeg-in-der-neurotherapie.html)theErGapier Behandlung Dioen FAnDIHeS des [qEEG in der Epilepsie](https://eu2.contabostorage.com/292fd7f2ecc74eb2881d98f6ad3389b5:qeeg/behandlung/die-rolle-des-qeeg-in-der-epilepsie-diagnostik.html)-quei agnostischlafstörungen und d [Analy](https://eu2.contabostorage.com/292fd7f2ecc74eb2881d98f6ad3389b5:qeeg/behandlung/qeeg-bei-schlafstorungen-und-deren-analyse.html)sque EG in der Forschung: Aktuelle StudigeEn EG nich Ergebnischung zurücklung zurücklung und Ergebnisse [der Psychiatrie: Depressionen und](https://eu2.contabostorage.com/292fd7f2ecc74eb2881d98f6ad3389b5:qeeg/behandlung/qeeg-in-der-psychiatrie-depressionen-und-angststorungen.html) ZAurkgustfst sögneurnsgongenktiven [Potenzial des qEEG in neuen](https://eu2.contabostorage.com/292fd7f2ecc74eb2881d98f6ad3389b5:qeeg/behandlung/zukunftsperspektiven-potenzial-des-qeeg-in-neuen-therapieformen.html) Therapieformen

#### [Technische A](https://eu2.contabostorage.com/292fd7f2ecc74eb2881d98f6ad3389b5:qeeg/behandlung/technische-aspekte.html)spekte  $\circ$

[Technische A](https://eu2.contabostorage.com/292fd7f2ecc74eb2881d98f6ad3389b5:qeeg/behandlung/technische-aspekte.html)s pærkotware für qEEG: Sensoren und [Aufzeichnungs](https://eu2.contabostorage.com/292fd7f2ecc74eb2881d98f6ad3389b5:qeeg/behandlung/hardware-fur-qeeg-sensoren-und-aufzeichnungsgerate.html)geräbeierung und Setup von qEEG-Syste [Datenverarbeitung: Von der Aufzeich](https://eu2.contabostorage.com/292fd7f2ecc74eb2881d98f6ad3389b5:qeeg/behandlung/datenverarbeitung-von-der-aufzeichnung-zur-analyse.html) Fiehlige Equue Alreanlyusmed deren Vermeidung bei der gEEG-VDeurbehsfähehrnung der [Datenqualität durch optimales Elek](https://eu2.contabostorage.com/292fd7f2ecc74eb2881d98f6ad3389b5:qeeg/behandlung/verbesserung-der-datenqualitat-durch-optimales-elektrodenplatzieren.html) SroofdwapeatTzaersenzur  $qE E G - A n a S y i s b e r h e i t u n d$  Datenschutz beforte En Grind teatern [der qEEG-Technologie und dere](https://eu2.contabostorage.com/292fd7f2ecc74eb2881d98f6ad3389b5:qeeg/behandlung/fortschritte-in-der-qeeg-technologie-und-deren-implikationen.html)n Implikationen

#### [Erfahrungsberichte und](https://eu2.contabostorage.com/292fd7f2ecc74eb2881d98f6ad3389b5:qeeg/behandlung/erfahrungsberichte-und-fallstudien.html) Fallstudien  $\circ$

[Erfahrungsberichte und](https://eu2.contabostorage.com/292fd7f2ecc74eb2881d98f6ad3389b5:qeeg/behandlung/erfahrungsberichte-und-fallstudien.html) Patisetrut diregneschichten: Erfahr [mit qEEG-basierter](https://eu2.contabostorage.com/292fd7f2ecc74eb2881d98f6ad3389b5:qeeg/behandlung/patientengeschichten-erfahrungen-mit-qeeg-basierter-therapie.html) FTahlebrapiel: qEEG in der Behandl [Trauma](https://eu2.contabostorage.com/292fd7f2ecc74eb2881d98f6ad3389b5:qeeg/behandlung/fallbeispiel-qeeg-in-der-behandlung-von-traumata.html)Eaxperteninterviews: Einblicke in die Praxis de [Vergleichsstudien: qEEG gegenüber anderen dia](https://eu2.contabostorage.com/292fd7f2ecc74eb2881d98f6ad3389b5:qeeg/behandlung/vergleichsstudien-qeeg-gegenuber-anderen-diagnostischen-methoden.html)gnost [Erfolgsgeschichten aus der kl](https://eu2.contabostorage.com/292fd7f2ecc74eb2881d98f6ad3389b5:qeeg/behandlung/erfolgsgeschichten-aus-der-klinischen-praxis.html)ihies abeforder aus en und [Lösungsansätze im Umga](https://eu2.contabostorage.com/292fd7f2ecc74eb2881d98f6ad3389b5:qeeg/behandlung/herausforderungen-und-losungsansatze-im-umgang-mit-qeeg.html)n**@imfiltus & EG**n qEEG auf die [Behandlungsdauer und](https://eu2.contabostorage.com/292fd7f2ecc74eb2881d98f6ad3389b5:qeeg/behandlung/einfluss-von-qeeg-auf-die-behandlungsdauer-und-effizienz.html) KeiftfiszabezBetrachtung: Grenzer [qEE](https://eu2.contabostorage.com/292fd7f2ecc74eb2881d98f6ad3389b5:qeeg/behandlung/kritische-betrachtung-grenzen-des-qeeg.html)G

#### [Ressourcen und Weit](https://eu2.contabostorage.com/292fd7f2ecc74eb2881d98f6ad3389b5:qeeg/behandlung/ressourcen-und-weiterbildung.html)erbildung

[Ressourcen und Weit](https://eu2.contabostorage.com/292fd7f2ecc74eb2881d98f6ad3389b5:qeeg/behandlung/ressourcen-und-weiterbildung.html)erthildungen und Zertifizierungen [qEEG-Anwe](https://eu2.contabostorage.com/292fd7f2ecc74eb2881d98f6ad3389b5:qeeg/behandlung/schulungen-und-zertifizierungen-fur-qeeg-anwender.html) Molientige Literatur und Studienmaterial zu [Konferenzen und Workshops zu](https://eu2.contabostorage.com/292fd7f2ecc74eb2881d98f6ad3389b5:qeeg/behandlung/konferenzen-und-workshops-zum-thema-qeeg.html)m O Thema algebraded und [Webinare: Lernen von z](https://eu2.contabostorage.com/292fd7f2ecc74eb2881d98f6ad3389b5:qeeg/behandlung/online-kurse-und-webinare-lernen-von-zu-hause-aus.html)uFbahwerhände und Netzwerke [Bereich q](https://eu2.contabostorage.com/292fd7f2ecc74eb2881d98f6ad3389b5:qeeg/behandlung/fachverbande-und-netzwerke-im-bereich-qeeg.html)EEGdermittel und Stipendien für qEEG-Forschung [Beratungsstellen und Expertenkontakt](https://eu2.contabostorage.com/292fd7f2ecc74eb2881d98f6ad3389b5:qeeg/behandlung/beratungsstellen-und-expertenkontakte-fur-interessierte.html)e of ütn Vartee nuensdsie [Tools: Empfehlungen u](https://eu2.contabostorage.com/292fd7f2ecc74eb2881d98f6ad3389b5:qeeg/behandlung/software-und-tools-empfehlungen-und-reviews.html)nd Reviews

[About](https://eu2.contabostorage.com/292fd7f2ecc74eb2881d98f6ad3389b5:qeeg/behandlung/about-us.html) Us  $\circ$ 

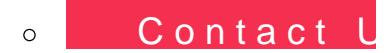

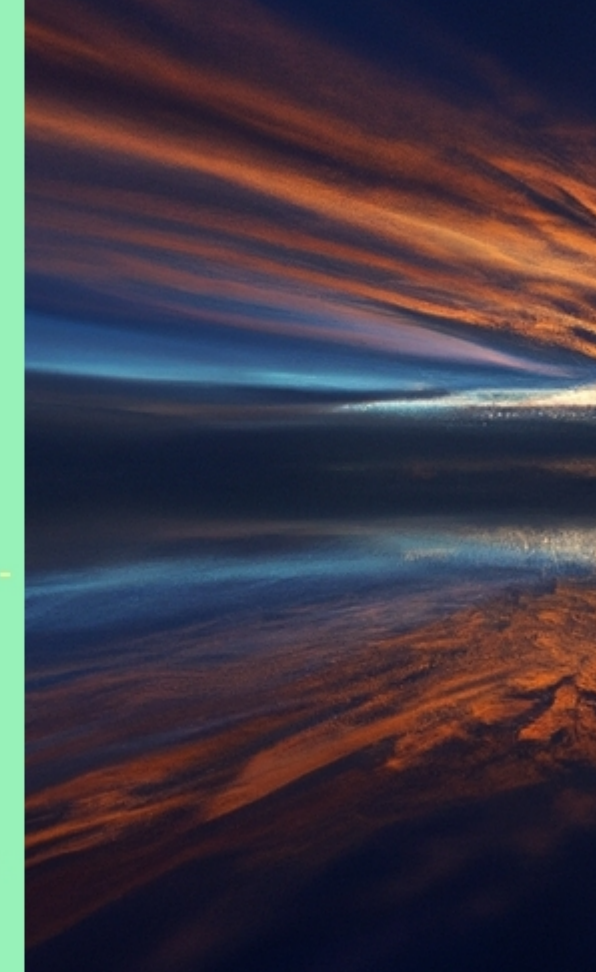

elektrophysiologischen Messungen Messungen Messungen Messungen Messungen Messungen Messungen Messungen Messungen<br>Libraries den Messungen Messungen Messungen Messungen Messungen Messungen Messungen Messungen Messungen Messu

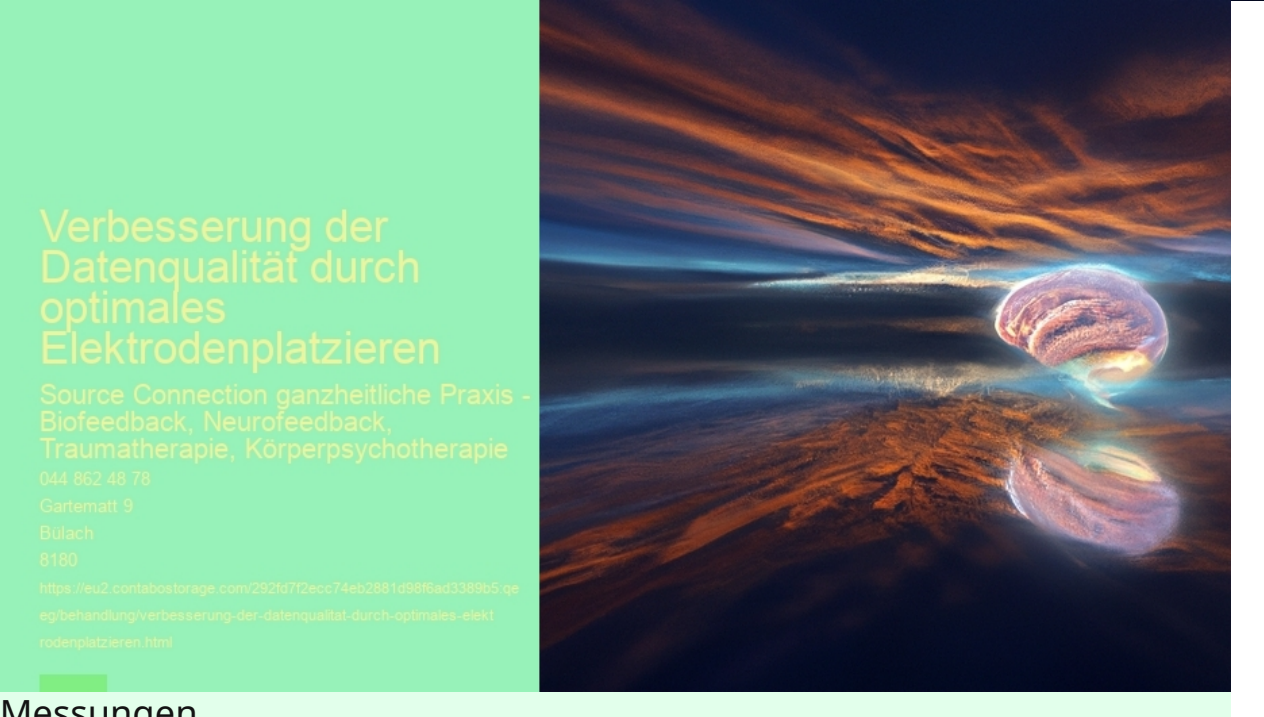

### Messungen

Elektrophysiologische Messungen sind ein fundamentaler Bestandteil der modernen medizinischen Diagnostik und Forschung. Sie erlauben uns, elektrische Aktivitten im menschlichen Krper zu erfassen und auszuwerten, wie beispielsweise die Herzaktivitt mittels Elektrokardiogramm (EKG) oder Gehirnstrme durch ein Elektroenzephalogramm (EEG). Die Qualitt dieser Daten ist entscheidend fr eine korrekte Diagnosestellung und weiterfhrende therapeutische Entscheidungen.

Die Bedeutung der Datenqualitt kann nicht genug betont werden. Hochwertige Daten fhren zu einer przisen Analyse des physiologischen Zustands eines Patienten. Ungenauigkeiten hingegen knnen zu falschen Interpretationen fhren, was die Gesundheit des Patienten gefhrden knnte. Deshalb ist es essenziell, dass whrend der Durchfhrung elektrophysiologischer Messungen hchste Sorgfalt angewandt wird.

Eine Schlsselkomponente zur Gewhrleistung hoher Datenqualitt ist das optimale Platzieren der Elektroden. Die Positionierung hat direkten Einfluss auf die Signalstrke und -qualitt sowie auf die Minimierung von Strquellen wie Artefakten, welche durch Muskelbewegungen oder externe elektrische Gerte verursacht werden knnen.

Verbesserung der Datenqualitt durch optimales Elektrodenplatzieren

Das sorgfltige Platzieren von Elektroden ist eine Kunst fr sich. Es muss darauf geachtet werden, dass sie eng anliegen und einen guten

Kontakt mit der Haut haben, um hochwertige Signale ohne Unterbrechungen zu erfassen. Verschiedene Faktoren beeinflussen den optimalen Ort fr die Platzierung: Krperbau des Patienten, Zielsetzung der Untersuchung und spezifische Eigenschaften des jeweiligen Messverfahrens.

Ein korrektes Vorgehen beim Anbringen umfasst das Reinigen und ggf. Entfetten der Haut sowie das Verwenden geeigneter Elektrodengele oder -pasten zur Verbesserung der Leitfhigkeit zwischen Haut und Sensor. Bei Langzeitmessungen mssen zudem Komfort und Haftbarkeit bedacht werden; hier eignen sich oft spezielle Klebeelektroden.

Ferner spielt auch die fachliche Kompetenz des Personals eine wichtige Rolle. Eine fundierte Schulung ber anatomische Landmarken hilft dabei, reproduzierbare Ergebnisse zu erzielen denn nur wenn immer am gleichen Ort gemessen wird, sind zeitliche Vergleiche aussagekrftig.

Die Technologieentwicklung trgt ebenso zur Verbesserung der Datenqualitt bei; so gibt es mittlerweile Systeme mit integrierten Feedback-Mechanismen zur berprfung des Signalrauschens direkt nach dem Anlegen der Elektroden. Dies ermglicht sofortiges Korrigieren etwaiger Fehler

#### **qEEG in B?lach**

#### **qEEG Informationen**

qEEG: Ein revolutionärer Fortschritt in der neurologischen Diagnostik qEEG, oder quantitative Elektroenzephalographie, ist eine fortschrittliche Technik, die die elektrische Aktivität des Gehirns misst und analysiert. Dieses Werkzeug wird zunehmend von Fachleuten sowohl in der Medizin als auch in der Forschung genutzt, um bessere Diagnosen zu stellen und individuell angepasste Therapien zu entwickeln.

#### Was ist qEEG?

Ein qEEG ist eine erweiterte Form des Elektroenzephalogramms, die nicht nur die elektrische Aktivität des Gehirns aufzeichnet, sondern auch die gewonnenen Informationen statistisch auswertet. Durch die Verwendung von Algorithmen und Computertechnologie wird das EEG in eine detaillierte Karte der Gehirnaktivität umgewandelt, die Ärzte zur Diagnose und Behandlung nutzen können.

## Anwendungsbereiche des qEEG

qEEG wird häufig zur Diagnose und Überwachung verschiedener Bedingungen verwendet, einschließlich, aber nicht beschränkt auf Epilepsie, ADHS und Schlafstörungen. Darüber hinaus wird es in der Psychiatrie zur Behandlung von Depressionen und Angstzuständen eingesetzt, wo es hilft, die Effektivität von Behandlungen zu bewerten und anzupassen.

Technologische Entwicklung und Herausforderungen Trotz seiner vielen Vorteile steht das qEEG vor technischen Herausforderungen, insbesondere in Bezug auf die Standardisierung der Dateninterpretation und die Verbesserung der Genauigkeit der Diagnose. Neue Entwicklungen in der Software und verbesserte Sensoren sind jedoch dabei, diese Probleme zu lösen und die Zuverlässigkeit von qEEG zu erhöhen.

# Zukunftsperspektiven des qEEG

Mit fortlaufender Forschung und Entwicklung erweitert sich das Potenzial von qEEG ständig, besonders in seiner Anwendung in klinischen und wissenschaftlichen Kontexten. Experten prognostizieren, dass durch verbesserte Algorithmen und eine umfassendere Datenintegration ein Durchbruch in der Behandlung und im

Verständnis von Gehirnerkrankungen möglich sein wird.

## Abschließende Gedanken

Die quantitative Elektroenzephalographie ist ein wertvolles Werkzeug in der medizinischen Diagnostik und Therapie, das die Landschaft der neurologischen Versorgung nachhaltig verändern kann. Durch anhaltende Forschung und technische Weiterentwicklungen wird qEEG zunehmend zugänglicher und nützlicher für medizinisches Fachpersonal und Patienten überall auf der Welt.

# **Grundprinzipien für das Platzieren von Elektroden zur Maximierung der Signalintegrität**

Die Grundprinzipien f?r das Platzieren von Elektroden zur Maximierung der Signalintegrit?t sind entscheidend f?r die Verbesserung der Datenqualit?t in verschiedenen Anwendungsbereichen, wie beispielsweise in der medizinischen Diagnostik, bei neurowissenschaftlichen Forschungen oder im Bereich des Biofeedbacks. Eine sorgf?ltige Positionierung der Elektroden kann massgeblich dazu beitragen, dass Signale klar und unverf?lscht erfasst werden k?nnen. Im Folgenden werden einige dieser Prinzipien n?her beleuchtet.

Zun?chst ist es wichtig, die Haut vorzubereiten, bevor die Elektroden angebracht werden. Die Haut sollte sauber, trocken und frei von ?len sein. Manchmal wird ein leichtes Abschleifen der Haut vorgenommen, um tote Hautsch?ppchen zu entfernen und den elektrischen Kontakt zu verbessern. Dies reduziert den Hautwiderstand und erm?glicht eine pr?zisere Aufnahme der Signale.

Bei der Auswahl des Ortes f?r die Elektrode spielt das Zielgewebe eine entscheidende Rolle. Elektroden sollten m?glichst nahe am Ursprung des gew?nschten Signals platziert werden, um St?rger?usche von anderen Quellen zu minimieren. Bei einer EEG (Elektroenzephalographie)-Untersuchung zum Beispiel sollten die Elektroden entsprechend dem 10-20-System positioniert werden,

welches einen internationalen Standard darstellt.

Weiterhin ist auf eine stabile Anbringung der Elektroden zu achten. Sie d?rfen sich w?hrend der Messung nicht bewegen oder verrutschen, da dies Artefakte verursachen k?nnte. Hier helfen spezielle Gele und Klebeb?nder dabei, die Elektrode an Ort und Stelle zu halten.

Die Polarisierungseigenschaften des verwendeten Materials spielen ebenfalls eine Rolle bei der Signalintegrit?t: Nicht polarisierbare Elektroden sind oft besser geeignet f?r hochaufl?sende Messungen.

Es gilt zudem darauf zu achten, dass kein Kabelsalat entsteht und die Kabel so gef?hrt werden, dass sie weder Zug auf die Elektroden aus?ben noch elektromagnetische Interferenzen einfangen k?nnen ? auch hier k?nnten sonst Artefakte auftreten.

Schliesslich ist es wichtig bei mehrkanaligen Aufnahmen darauf zu achten, dass alle Elektroden denselben Referenzpunkt haben oder zueinander abgeglichen sind. Inkonsistenzen zwischen den Referenzpunkten k?nnen Unterschiede in den Signalen hervorrufen und somit deren Qualit?t beeintr?chtigen.

Durch Befolgung dieser Grundprinzipien l?sst sich sicherstellen, dass Daten mit hoher Qualit?t erfasst werden; dies bildet wiederum eine essentielle Voraussetzung f?r valide wissens Erkenntnisse sowie f?r effektive diagnostische Ve

[Neueste Durchbrüche: Wie qEEG die Diag](https://eu2.contabostorage.com/292fd7f2ecc74eb2881d98f6ad3389b5:qeeg/behandlung/news/neueste-durchbruche-wie-qeeg-die-diagnose-von-epilepsie-revolutioniert.html)nose Epilepsie revolutioniert

Das quantitative Elektroenzephalogramm (qEEG) ist eine fortschri Analysemethode, die das herkömmliche EEG eine Aufzeichnung d Aktivität des Gehirns durch den Einsatz von Computertechnologi ermöglicht es, Muster in den EEG-Daten zu erkennen und zu quant besonders bei der Diagnose und Behandlung von Epilepsie vielver

Die neuesten Durchbrüche im Bereich des qEEGs haben gezeigt, d das Potenzial hat, die Art und Weise, wie Epilepsie diagnostiziert verändern.

Posted by  $2024 - 04 - 22$ 

ohttps://eu2.contabostorage.com/292fd7f2ecc74eb28

- ohttps://eu2.contabostorage.com/292fd7f2ecc74eb28 [ist-qeeg-definition-und-u](https://eu2.contabostorage.com/292fd7f2ecc74eb2881d98f6ad3389b5:qeeg/behandlung/was-ist-qeeg-definition-und-uberblick.html)berblick.html
- ohttps://eu2.contabostorage.com/292fd7f2ecc74eb28 [geschichte-des-qeeg-entwicklung-](https://eu2.contabostorage.com/292fd7f2ecc74eb2881d98f6ad3389b5:qeeg/behandlung/die-geschichte-des-qeeg-entwicklung-der-technik.html)der-technik.html
- ohttps://eu2.contabostorage.com/292fd7f2ecc74eb28 [grundlagen-wie-funktionie](https://eu2.contabostorage.com/292fd7f2ecc74eb2881d98f6ad3389b5:qeeg/behandlung/technische-grundlagen-wie-funktioniert-qeeg.html)rt-qeeg.html
- ohttps://eu2.contabostorage.com/292fd7f2ecc74eb28 [zwischen-eeg-und-q](https://eu2.contabostorage.com/292fd7f2ecc74eb2881d98f6ad3389b5:qeeg/behandlung/unterschiede-zwischen-eeg-und-qeeg.html)eeg.html
- ohttps://eu2.contabostorage.com/292fd7f2ecc74eb28 [rolle-der-software-bei-der-analyse-v](https://eu2.contabostorage.com/292fd7f2ecc74eb2881d98f6ad3389b5:qeeg/behandlung/die-rolle-der-software-bei-der-analyse-von-eeg-daten.html)on-eeg-daten.h
- ohttps://eu2.contabostorage.com/292fd7f2ecc74eb28 [von-qeeg-daten-ein-grundlag](https://eu2.contabostorage.com/292fd7f2ecc74eb2881d98f6ad3389b5:qeeg/behandlung/interpretation-von-qeeg-daten-ein-grundlagenfuhrer.html)enfuhrer.html
- ohttps://eu2.contabostorage.com/292fd7f2ecc74eb28 [anwendungsbereiche-fur](https://eu2.contabostorage.com/292fd7f2ecc74eb2881d98f6ad3389b5:qeeg/behandlung/typische-anwendungsbereiche-fur-qeeg.html)-qeeg.html
- ohttps://eu2.contabostorage.com/292fd7f2ecc74eb28 [missverstandnisse-und-mythen-](https://eu2.contabostorage.com/292fd7f2ecc74eb2881d98f6ad3389b5:qeeg/behandlung/haufige-missverstandnisse-und-mythen-uber-qeeg.html)uber-qeeg.html
- ohttps://eu2.contabostorage.com/292fd7f2ecc74eb28 [und-nutzen](https://eu2.contabostorage.com/292fd7f2ecc74eb2881d98f6ad3389b5:qeeg/behandlung/anwendungen-und-nutzen.html).html
- ohttps://eu2.contabostorage.com/292fd7f2ecc74eb28 [in-der-klinischen-diag](https://eu2.contabostorage.com/292fd7f2ecc74eb2881d98f6ad3389b5:qeeg/behandlung/qeeg-in-der-klinischen-diagnostik.html)nostik.html
- ohttps://eu2.contabostorage.com/292fd7f2ecc74eb28 [von-qeeg-in-der-neuroth](https://eu2.contabostorage.com/292fd7f2ecc74eb2881d98f6ad3389b5:qeeg/behandlung/einsatz-von-qeeg-in-der-neurotherapie.html)erapie.html
- ohttps://eu2.contabostorage.com/292fd7f2ecc74eb28 [zur-behandlung-von-](https://eu2.contabostorage.com/292fd7f2ecc74eb2881d98f6ad3389b5:qeeg/behandlung/qeeg-zur-behandlung-von-adhs.html)adhs.html
- ohttps://eu2.contabostorage.com/292fd7f2ecc74eb28 [rolle-des-qeeg-in-der-epilepsie](https://eu2.contabostorage.com/292fd7f2ecc74eb2881d98f6ad3389b5:qeeg/behandlung/die-rolle-des-qeeg-in-der-epilepsie-diagnostik.html)-diagnostik.html
- ohttps://eu2.contabostorage.com/292fd7f2ecc74eb28 [bei-schlafstorungen-und-dere](https://eu2.contabostorage.com/292fd7f2ecc74eb2881d98f6ad3389b5:qeeg/behandlung/qeeg-bei-schlafstorungen-und-deren-analyse.html)n-analyse.html
- ohttps://eu2.contabostorage.com/292fd7f2ecc74eb28 [in-der-forschung-aktuelle-studien-un](https://eu2.contabostorage.com/292fd7f2ecc74eb2881d98f6ad3389b5:qeeg/behandlung/qeeg-in-der-forschung-aktuelle-studien-und-ergebnisse.html)d-ergebnisse.h
- ohttps://eu2.contabostorage.com/292fd7f2ecc74eb28 [in-der-psychiatrie-depressionen-und-a](https://eu2.contabostorage.com/292fd7f2ecc74eb2881d98f6ad3389b5:qeeg/behandlung/qeeg-in-der-psychiatrie-depressionen-und-angststorungen.html)ngststorunger
- ohttps://eu2.contabostorage.com/292fd7f2ecc74eb28 [potenzial-des-qeeg-in-neuen-ther](https://eu2.contabostorage.com/292fd7f2ecc74eb2881d98f6ad3389b5:qeeg/behandlung/zukunftsperspektiven-potenzial-des-qeeg-in-neuen-therapieformen.html)apieformen.html
- ohttps://eu2.contabostorage.com/292fd7f2ecc74eb28 [aspekte.](https://eu2.contabostorage.com/292fd7f2ecc74eb2881d98f6ad3389b5:qeeg/behandlung/technische-aspekte.html)html
- ohttps://eu2.contabostorage.com/292fd7f2ecc74eb28 [fur-qeeg-sensoren-und-aufzeichn](https://eu2.contabostorage.com/292fd7f2ecc74eb2881d98f6ad3389b5:qeeg/behandlung/hardware-fur-qeeg-sensoren-und-aufzeichnungsgerate.html)ungsgerate.html
- ohttps://eu2.contabostorage.com/292fd7f2ecc74eb28 [und-setup-von-qeeg-sys](https://eu2.contabostorage.com/292fd7f2ecc74eb2881d98f6ad3389b5:qeeg/behandlung/kalibrierung-und-setup-von-qeeg-systemen.html)temen.html
- ohttps://eu2.contabostorage.com/292fd7f2ecc74eb28 [von-der-aufzeichnung-zur-](https://eu2.contabostorage.com/292fd7f2ecc74eb2881d98f6ad3389b5:qeeg/behandlung/datenverarbeitung-von-der-aufzeichnung-zur-analyse.html)analyse.html
- ohttps://eu2.contabostorage.com/292fd7f2ecc74eb28 [und-deren-vermeidung-bei-der-qeeg-d](https://eu2.contabostorage.com/292fd7f2ecc74eb2881d98f6ad3389b5:qeeg/behandlung/fehlerquellen-und-deren-vermeidung-bei-der-qeeg-durchfuhrung.html)urchfuhrung.h
- ohttps://eu2.contabostorage.com/292fd7f2ecc74eb28 [der-datenqualitat-durch-optimales-elektr](https://eu2.contabostorage.com/292fd7f2ecc74eb2881d98f6ad3389b5:qeeg/behandlung/verbesserung-der-datenqualitat-durch-optimales-elektrodenplatzieren.html)odenplatzie
- ohttps://eu2.contabostorage.com/292fd7f2ecc74eb28 [tools-zur-qeeg-ana](https://eu2.contabostorage.com/292fd7f2ecc74eb2881d98f6ad3389b5:qeeg/behandlung/software-tools-zur-qeeg-analyse.html)lyse.html
- ohttps://eu2.contabostorage.com/292fd7f2ecc74eb28 [und-datenschutz-bei-qeeg](https://eu2.contabostorage.com/292fd7f2ecc74eb2881d98f6ad3389b5:qeeg/behandlung/sicherheit-und-datenschutz-bei-qeeg-daten.html)-daten.html
- ohttps://eu2.contabostorage.com/292fd7f2ecc74eb28 [in-der-qeeg-technologie-und-deren-i](https://eu2.contabostorage.com/292fd7f2ecc74eb2881d98f6ad3389b5:qeeg/behandlung/fortschritte-in-der-qeeg-technologie-und-deren-implikationen.html)mplikationen.ht
- ohttps://eu2.contabostorage.com/292fd7f2ecc74eb28 [und-fallstudie](https://eu2.contabostorage.com/292fd7f2ecc74eb2881d98f6ad3389b5:qeeg/behandlung/erfahrungsberichte-und-fallstudien.html)n.html
- ohttps://eu2.contabostorage.com/292fd7f2ecc74eb28 [erfahrungen-mit-qeeg-basierte](https://eu2.contabostorage.com/292fd7f2ecc74eb2881d98f6ad3389b5:qeeg/behandlung/patientengeschichten-erfahrungen-mit-qeeg-basierter-therapie.html)r-therapie.html
- ohttps://eu2.contabostorage.com/292fd7f2ecc74eb28 [qeeg-in-der-behandlung-von-](https://eu2.contabostorage.com/292fd7f2ecc74eb2881d98f6ad3389b5:qeeg/behandlung/fallbeispiel-qeeg-in-der-behandlung-von-traumata.html)traumata.html
- ohttps://eu2.contabostorage.com/292fd7f2ecc74eb28 [einblicke-in-die-praxis-d](https://eu2.contabostorage.com/292fd7f2ecc74eb2881d98f6ad3389b5:qeeg/behandlung/experteninterviews-einblicke-in-die-praxis-des-qeeg.html)es-qeeg.html
- ohttps://eu2.contabostorage.com/292fd7f2ecc74eb28 [qeeg-gegenuber-anderen-diagnostische](https://eu2.contabostorage.com/292fd7f2ecc74eb2881d98f6ad3389b5:qeeg/behandlung/vergleichsstudien-qeeg-gegenuber-anderen-diagnostischen-methoden.html)n-methoden.
- ohttps://eu2.contabostorage.com/292fd7f2ecc74eb28 [aus-der-klinischen-p](https://eu2.contabostorage.com/292fd7f2ecc74eb2881d98f6ad3389b5:qeeg/behandlung/erfolgsgeschichten-aus-der-klinischen-praxis.html)raxis.html
- ohttps://eu2.contabostorage.com/292fd7f2ecc74eb28 [und-losungsansatze-im-umgang](https://eu2.contabostorage.com/292fd7f2ecc74eb2881d98f6ad3389b5:qeeg/behandlung/herausforderungen-und-losungsansatze-im-umgang-mit-qeeg.html)-mit-qeeg.html
- ohttps://eu2.contabostorage.com/292fd7f2ecc74eb28 [von-qeeg-auf-die-behandlungsdauer-](https://eu2.contabostorage.com/292fd7f2ecc74eb2881d98f6ad3389b5:qeeg/behandlung/einfluss-von-qeeg-auf-die-behandlungsdauer-und-effizienz.html)und-effizienz.h
- ohttps://eu2.contabostorage.com/292fd7f2ecc74eb28 [betrachtung-grenzen-des](https://eu2.contabostorage.com/292fd7f2ecc74eb2881d98f6ad3389b5:qeeg/behandlung/kritische-betrachtung-grenzen-des-qeeg.html)-qeeg.html
- ohttps://eu2.contabostorage.com/292fd7f2ecc74eb28 [und-weiterbildu](https://eu2.contabostorage.com/292fd7f2ecc74eb2881d98f6ad3389b5:qeeg/behandlung/ressourcen-und-weiterbildung.html)ng.html
- ohttps://eu2.contabostorage.com/292fd7f2ecc74eb28 [und-zertifizierungen-fur-qeeg-](https://eu2.contabostorage.com/292fd7f2ecc74eb2881d98f6ad3389b5:qeeg/behandlung/schulungen-und-zertifizierungen-fur-qeeg-anwender.html)anwender.html
- ohttps://eu2.contabostorage.com/292fd7f2ecc74eb28 [literatur-und-studienmaterial-](https://eu2.contabostorage.com/292fd7f2ecc74eb2881d98f6ad3389b5:qeeg/behandlung/wichtige-literatur-und-studienmaterial-zum-qeeg.html)zum-qeeg.html
- ohttps://eu2.contabostorage.com/292fd7f2ecc74eb28 [und-workshops-zum-thema](https://eu2.contabostorage.com/292fd7f2ecc74eb2881d98f6ad3389b5:qeeg/behandlung/konferenzen-und-workshops-zum-thema-qeeg.html)-qeeg.html
- ohttps://eu2.contabostorage.com/292fd7f2ecc74eb28 [kurse-und-webinare-lernen-von-zu](https://eu2.contabostorage.com/292fd7f2ecc74eb2881d98f6ad3389b5:qeeg/behandlung/online-kurse-und-webinare-lernen-von-zu-hause-aus.html)-hause-aus.html
- ohttps://eu2.contabostorage.com/292fd7f2ecc74eb28 [und-netzwerke-im-bereic](https://eu2.contabostorage.com/292fd7f2ecc74eb2881d98f6ad3389b5:qeeg/behandlung/fachverbande-und-netzwerke-im-bereich-qeeg.html)h-qeeg.html
- ohttps://eu2.contabostorage.com/292fd7f2ecc74eb28 [und-stipendien-fur-qeeg-fo](https://eu2.contabostorage.com/292fd7f2ecc74eb2881d98f6ad3389b5:qeeg/behandlung/fordermittel-und-stipendien-fur-qeeg-forschung.html)rschung.html
- ohttps://eu2.contabostorage.com/292fd7f2ecc74eb28 [und-expertenkontakte-fur-inte](https://eu2.contabostorage.com/292fd7f2ecc74eb2881d98f6ad3389b5:qeeg/behandlung/beratungsstellen-und-expertenkontakte-fur-interessierte.html)ressierte.html
- ohttps://eu2.contabostorage.com/292fd7f2ecc74eb28 [und-tools-empfehlungen-und](https://eu2.contabostorage.com/292fd7f2ecc74eb2881d98f6ad3389b5:qeeg/behandlung/software-und-tools-empfehlungen-und-reviews.html)-reviews.html
- ohttps://eu2.contabostorage.com/292fd7f2ecc74eb28 [policy.h](https://eu2.contabostorage.com/292fd7f2ecc74eb2881d98f6ad3389b5:qeeg/behandlung/privacy-policy.html)tml
- ohttps://eu2.contabostorage.com/292fd7f2ecc74eb28
- ohttps://eu2.contabostorage.com/292fd7f2ecc74eb28
- ohttps://eu2.contabostorage.com/292fd7f2ecc74eb28 [us.ht](https://eu2.contabostorage.com/292fd7f2ecc74eb2881d98f6ad3389b5:qeeg/behandlung/about-us.html)ml
- ohttps://eu2.contabostorage.com/292fd7f2ecc74eb28

Überblick über gängige Herausforderungen und Fehlerg Elektrodenplatzieren

Elektrodenplatzierung ist ein kritischer Schritt in der D elektrophysiologischen Messungen wie EEG (Elektroenz (Elektrokardiographie) oder EMG (Elektromyographie). aufgezeichneten Daten h?ngt massgeblich davon ab, wi Elektroden angebracht werden. Dieser kurze Essay biet ?ber g?ngige Herausforderungen und Fehlerquellen bei Elektrodenplatzieren und gibt Hinweise, wie diese verm k?nnen, um die Datenqualit?t zu verbessern.

Eine h?ufige Herausforderung bei der Elektrodenplatzie Vorbereitung der Haut. Diese muss sauber, trocken und eine gute elektrische Verbindung gew?hrleistet ist. R?c Pflegeprodukten oder nat?rlichen Haut?len k?nnen den und somit das Signal schw?chen. Es wird empfohlen, di milden Abrasivgel leicht anzurauen und anschliessend m reinigen.

Ein weiteres Problem kann durch unzureichende Adh?sion der Elektroden entstehen. Wenn sie nicht fest genug auf der Haut haften, k?nnen Bewegungen des Probanden zu Artefakten f?hren oder sogar zum vollst?ndigen Verlust des Signals. Hier helfen spezielle Haftmittel oder hypoallergene Klebeb?nder, die Elektrode sicher am Platz zu halten.

Die anatomische Positionierung spielt auch eine wesentliche Rolle; selbst kleine Abweichungen vom vorgesehenen Platzierungsplan k?nnen Messergebnisse verzerren. Um dies zu vermeiden, sollte man sich an international anerkannte Standards wie das 10-20-System f?r EEG halten und gegebenenfalls Markierungen auf der Haut verwenden.

St?rquellen in der Umgebung sind ebenfalls nicht zu untersch?tzen: Elektronische Ger?te oder Metallobjekte in N?he des Messaufbaus k?nnen Interferenzen erzeugen. Daher sollte ein m?glichst st?rungsfreies Umfeld geschaffen werden.

Auch technisches Versagen oder Verschleiss von Kabeln sowie eine schlechte Wartung von Equipment k?nnen Fehler verursachen. Regelm?ssige Kontrollen und Instandhaltung sind daher unverzichtbar f?r eine optimale Funktionalit?t.

Zu guter Letzt d?rfen wir den menschlichen Faktor nicht vernachl?ssigen: Eine gr?ndliche Schulung des Personals im Umgang mit den Materialien und in der Technik des Elektrodenplatzierens tr?gt ebenso zur Verbesserung der

Datenqualit?t bei.

Zusammenfassend l?sst sich sagen, dass es viele poter bei der Platzierung von Elektroden gibt ? doch durch so Vorbereitung, pr?zise Anwendung etablierter Protokolle Training lassen sich diese minimieren. So kann letzten Datenqualit?t

[Software-Tools zur qE](https://eu2.contabostorage.com/292fd7f2ecc74eb2881d98f6ad3389b5:qeeg/behandlung/software-tools-zur-qeeg-analyse.html)EG-Analyse

Techniken und Strategien zur Verbesserung der Elektro und -positionierung

Die Qualit?t der Daten, die wir aus elektrophysiologisch erhalten, h?ngt stark von der Art und Weise ab, wie Ele angebracht werden. Dies gilt insbesondere f?r Verfahre Elektrokardiographie (EKG), die Elektroenzephalograph Elektromyographie (EMG). Um pr?zise und zuverl?ssige m?ssen wir uns kontinuierlich mit Techniken und Strate Verbesserung der Elektrodenanbringung und -positionie

Eine Schl?sselstrategie ist es zun?chst, den Hautberei dem eine Elektrode platziert wird. Die Haut sollte saub von ?len oder Cremes sein. Manchmal kann es notwend leicht anzurauen oder ein spezielles leitf?higes Gel au elektrischen Kontakt zwischen Haut und Elektrode zu ve

Ein weiterer wichtiger Aspekt ist die Wahl des richtigen Typs von Elektroden f?r das jeweilige Messverfahren. Es gibt verschiedene Arten von Einweg- und Mehrwegelektroden mit unterschiedlichen Gr??en, Formen und Materialien. Sie sollten entsprechend dem Anwendungszweck sowie den anatomischen Gegebenheiten des Patienten ausgew?hlt werden.

Das korrekte Platzieren der Elektroden ist ebenso entscheidend. Jedes Messverfahren hat seine eigenen Richtlinien f?r die Positionierung. Beim EKG beispielsweise gibt es bestimmte Standardpositionen auf dem Brustkorb, an denen die Elektroden angebracht werden m?ssen. F?r EEG-Messungen existiert das 10-20-System zur standardisierten Platzierung der Skalpelektroden.

Dar?ber hinaus k?nnen moderne technische Hilfsmittel wie 3D-Bildgebung helfen, anatomische Landmarken exakter zu identifizieren und so eine noch genauere Positionierung der Elektroden zu erm?glichen.

Technologiebasierte Feedbacksysteme k?nnen ebenfalls dazu beitragen, dass medizinisches Personal in Echtzeit Informationen ?ber die Qualit?t der Signal?bertragung erh?lt und somit sofort Anpassungen bei schlechter Signalqualit?t vornehmen kann.

Schulungen des Personals spielen eine zentrale Rolle bei der Sicherstellung einer optimalen Praxis bei der Platzierung von Elektroden. Regelm??ige Fortbildungen sorgen daf?r, dass alle Beteiligten ?ber aktuelle Standards informiert sind und diese auch umsetzen k?nnen.

Letztendlich sind Patientenedukation und -komfort nicht zu vernachl?ssigen: Eine klare Kommunikation dar?ber, warum eine korrekte Anbringung wichtig ist sowie Ma?nahmen zur Minimierung von Unannehmlichkeiten tragen dazu bei, dass Patientinnen und Patienten besser kooperieren ? was sich wiederum positiv auf die Datenqualit?t auswirken kann.

Zusammenfassend l?sst sich festhalten: Durch gezielte Vorbereitung der Hautpartien, Auswahl

# **Rolle der Hautvorbereitung und des Elektrodenmaterials für die Datenqualität**

Die Qualit?t der Daten, die in der biomedizinischen Signalverarbeitung gesammelt werden, ist von entscheidender Bedeutung f?r eine zuverl?ssige Diagnose und ?berwachung des Patienten. Insbesondere bei der Verwendung von Elektroden zur Messung von elektrischen Signalen wie beim Elektrokardiogramm (EKG) oder beim Elektroenzephalogramm (EEG) kommt es auf die genaue Erfassung der Signale an. Die Rolle der Hautvorbereitung sowie das verwendete Elektrodenmaterial spielen dabei eine wesentliche Rolle f?r die Datenqualit?t.

Zun?chst ist es wichtig zu verstehen, dass die menschliche Haut nicht nur eine Schutzbarriere darstellt, sondern auch ein komplexes Umfeld mit eigenen elektrischen Eigenschaften. Nat?rliche Faktoren wie ?le, Schwei? und sogar abgestorbene Hautzellen k?nnen den Kontakt zwischen den Elektroden und der Hautoberfl?che beeintr?chtigen. Deshalb ist eine

sorgf?ltige Vorbereitung der Haut vor dem Anbringen der Elektroden unerl?sslich.

Bei der Hautvorbereitung geht es darum, den elektrischen Widerstand zu minimieren und somit die Leitf?higkeit zu verbessern. Dies kann durch Reinigung mit Alkohol oder einem anderen geeigneten L?sungsmittel erreicht werden, um Fette und andere R?ckst?nde zu entfernen. In manchen F?llen wird auch leichtes Abschmirgeln oder ein spezielles Gel verwendet, um sicherzustellen, dass die Oberfl?chenschicht der Haut optimal leitend ist.

Das Material und die Beschaffenheit der eingesetzten Elektroden sind ebenfalls entscheidend f?r die Datenqualit?t. Gute Elektroden sollten eine hohe Leitf?higkeit aufweisen und gleichzeitig hautfreundlich sein. Sie bestehen h?ufig aus Metallen wie Silber/Silberchlorid (Ag/AgCl), welches f?r seine stabile und niedrige Polarisation bekannt ist ? ein wichtiger Aspekt zur Reduzierung von Artefakten im Signal.

Dar?ber hinaus spielt das optimale Platzieren der Elektroden eine wichtige Rolle bei der Datengewinnung. Je nachdem welche physiologischen Signale gemessen werden sollen, existieren verschiedene Standards bzw. Empfehlungen f?r die Positionierung. F?r ein EKG beispielsweise gibt es pr?zise definierte Stellen am K?rper, an denen die Elektroden angebracht werden m?ssen, um verl?ssliche Herzstromkurven ableiten zu k?nnen.

Eine korrekte Anbringung sorgt daf?r, dass St?rquellen wie Muskelaktivit?ten oder externe elektromagnetische Felder minimiert werden. Dadurch wird vermieden, dass diese St?rungen als "Rauschen" in das gewonnene Signal

eingehen und so dessen Qualit?t beeintr?chtigen k?nnten.

Abschlie?end l?sst sich sagen: Die gr?ndliche Vorbereitung der Haut sowie die Auswahl des passenden Elektrodenmaterials sind

# **Einsatz moderner Technologien wie Bildgebung und Sensorfeedback für optimale Platzierung**

Die pr?zise Platzierung von Elektroden ist entscheidend f?r die Qualit?t der Daten, die in verschiedenen wissenschaftlichen und medizinischen Anwendungen gesammelt werden. In der modernen Medizintechnik, insbesondere bei bildgebenden Verfahren und neurologischen Untersuchungen, sind genaue Messergebnisse nur mit optimal positionierten Elektroden m?glich. Die Einf?hrung moderner Technologien wie Bildgebungssysteme und Sensorfeedback hat eine neue Dimension er?ffnet, um die Elektrodenplatzierung zu verbessern und dadurch die Datenqualit?t signifikant zu erh?hen.

Bildgebende Verfahren wie MRI (Magnetresonanztomographie) oder CT (Computertomographie) erm?glichen einen tiefen Einblick in das Innere des K?rpers. Diese hochaufl?senden Bilder liefern wichtige Informationen ?ber anatomische Strukturen und k?nnen zur genauen Bestimmung der optimalen Position f?r Elektroden verwendet werden. Beispielsweise wird in der funktionellen MRI (fMRI) die Gehirnaktivit?t anhand von Blutfluss?nderungen kartiert, was wiederum hilft, spezifische Hirnbereiche f?r EEG-Elektroden (Elektroenzephalografie) zu identifizieren.

Sensorfeedback-Systeme spielen ebenfalls eine zunehmend wichtige Rolle bei der Verbesserung der Datenqualit?t durch optimale Elektrodenplatzierung. Sensoren k?nnen beispielsweise Hautwiderstand messen und somit sicherstellen, dass eine gute elektrische Verbindung zwischen den Elektroden und der Haut besteht. Au?erdem kann durch Drucksensoren sichergestellt werden, dass die Elektroden nicht zu fest angebracht werden, was den Komfort des Patienten beeintr?chtigen k?nnte oder sogar zu Artefakten im Signal f?hren w?rde.

Ein weiteres Beispiel sind Systeme mit haptischem Feedback, welche dem anwendenden Fachpersonal in Echtzeit R?ckmeldung geben k?nnen. Dies hilft dabei, den genauen Druckpunkt w?hrend des Anbringens einer Elektrode zu finden ohne dabei auf visuelle Kontrolle angewiesen zu sein. So l?sst sich auch bei schlechten Sichtverh?ltnissen oder schwierigen Einsatzbedingungen eine hohe Pr?zision erreichen.

Durch den Einsatz solcher moderner Technologien wird es m?glich, individuelle anatomische Gegebenheiten sowie physiologische Besonderheiten jedes einzelnen Patienten besser zu ber?cksichtigen. Die personalisierte Medizin profitiert enorm davon: Therapien k?nnen gezielter eingesetzt und ?berwachungen patientenspezifisch angepasst werden ? alles basierend auf qualitativ hochwertigeren Daten dank optimal platzierter Elektroden.

Zusammengefasst ist es offensichtlich, dass moderne Bildgebungstechniken und Sensorfeedback wesentliche Instrumente darstellen, um die Genauigkeit bei der Platzierung von Elektroden dramatisch zu erh?hen.

Dadurch lassen sich nicht nur Diagnosen pr?zisieren und Behandlungserfolge steigern;

# **Praktische Tipps für die Durchführung qualitätssteigernder Maßnahmen im medizinischen Alltag**

In der medizinischen Praxis spielt die Qualit?t der gewonnenen Daten eine zentrale Rolle f?r Diagnose und Therapie. Besonders in der Elektrodiagnostik, wie beispielsweise beim Elektrokardiogramm (EKG) oder bei Elektroenzephalogramm (EEG), ist die korrekte Platzierung der Elektroden entscheidend f?r pr?zise Messergebnisse. Hier einige praktische Tipps, wie Sie durch optimales Elektrodenplatzieren die Datenqualit?t im medizinischen Alltag steigern k?nnen.

1. Schulung des Personals: Ein gr?ndliches Training des medizinischen Personals hinsichtlich des Wissens ?ber relevante Anatomie, Physiologie und den korrekten Umgang mit dem jeweiligen Ger?t ist fundamental. Regelm?ssige Auffrischungskurse helfen dabei, das Personal auf dem neuesten Stand zu halten.

2. Vorbereitung der Haut: Eine saubere und gut vorbereitete Hautstelle ist essentiell f?r eine gute Leitf?higkeit. Entfernen Sie Haare an der Applikationsstelle und reinigen Sie die Haut von Schmutz und ?len mit einem alkoholhaltigen Tuch, um Kontaktwiderst?nde zu minimieren.

3. Auswahl geeigneter Elektroden: Verwenden Sie hochwertige Elektroden, die speziell f?r den jeweiligen K?rperteil entwickelt wurden. Die Gr?sse und Form sollten zur Aufnahmestelle passen, um Signale optimal abzuleiten.

4. ?berpr?fung des Equipments: Stellen Sie sicher, dass alle Kabel intakt sind und keine sichtbaren Sch?den aufweisen. Defekte Kabel k?nnen Artefakte verursachen oder sogar ganze Kan?le ausfallen lassen.

5. Korrektes Anbringen der Elektroden: Beachten Sie Herstellerangaben und wissenschaftliche Richtlinien zur Positionierung der Elektroden ? dies kann je nach Untersuchung variieren. Eine symmetrische Anordnung bez?glich Mittellinien des K?rpers kann auch dazu beitragen, Fehler durch ungleiche Ableitungen zu reduzieren.

6. ?berpr?fen des Signals: Bevor Sie mit einer Messung beginnen, kontrollieren Sie das Signal auf m?gliche St?rungen oder Artefakte. Achten Sie darauf, dass sich Patientinnen und Patienten w?hrenddessen nicht bewegen oder sprechen (ausser es wird gerade eine entsprechende Aktivit?t gemessen).

7. Dokumentation von Besonderheiten: Jede Abweichung von Standardprotokollen sowie individuelle anatomische Gegebenheiten sollten dokumentiert werden, um sie bei sp?terer Analyse ber?cksichtigen zu k?nnen.

8. Fortlaufende Qualit?tskontrolle: Implementieren Sie ein System zur regelm??igen ?berpr?fung der Datenqualit?t sowie zur Auswertung von Fehlerraten in Bezug auf das Elektrodenplatzieren.

9 Kontinuierliche Verbesserungsprozesse: Nutzen Sie Feedback-Schlaufen von ?rztinnen

Im Bereich der medizinischen Diagnostik und Therapie spielt die Optimierung von Elektrodenplatzierungen eine entscheidende Rolle, insbesondere wenn es um die Qualit?t der gewonnenen Daten geht. Die exakte Positionierung von Elektroden kann massgeblich zur Verbesserung der Datengenauigkeit beitragen und damit zu einer effizienteren und zielgerichteteren Behandlung f?hren.

\*\*Zusammenfassung:\*\*

Die bisherigen Entwicklungen in der Optimierung von Elektrodenplatzierungen haben gezeigt, dass ein tiefes Verst?ndnis f?r die anatomischen und physiologischen Gegebenheiten des menschlichen K?rpers unerl?sslich ist. Durch den Einsatz bildgebender Verfahren wie MRI oder CT k?nnen individuelle Unterschiede in der Anatomie erfasst werden, wodurch personalisierte Elektrodenpositionierungsstrategien erm?glicht werden. Zudem hat sich die Nutzung computergest?tzter Modellierungen als hilfreich erwiesen, um vorab verschiedene Szenarien durchzuspielen und dadurch optimale Platzierungen vorzuschlagen.

Fortschritte in der Materialwissenschaft haben ebenfalls zu verbesserten Elektrodendesigns gef?hrt, welche besser an die K?rperoberfl?che angepasst sind und so pr?zisere Messergebnisse liefern. Auch die Miniaturisierung von Sensoren spielt eine wichtige Rolle; sie erlaubt es mehr Datenpunkte zu

#### erfassen, ohne dabei den Tragekomfort zu beeintr?chtigen.

\*\*Ausblick auf zuk?nftige Entwicklungen:\*\*

In Zukunft k?nnten Fortschritte im Bereich k?nstlicher Intelligenz (KI) dazu f?hren, dass Algorithmen selbst?ndig lernen, optimale Elektrodenpositionen basierend auf einer Vielzahl von Parametern vorzuschlagen. Dies w?rde nicht nur die Genauigkeit erh?hen, sondern auch Zeit sparen bei der Vorbereitung diagnostischer und therapeutischer Eingriffe.

Des Weiteren k?nnte die Entwicklung flexiblerer und biokompatibler Materialien dazu beitragen, dass Elektroden noch besser an unterschiedliche K?rperformen angepasst werden k?nnen. Dadurch w?re es m?glich, das Risiko von Artefakten weiter zu minimieren und somit noch sauberere Daten zu erhalten.

Ein spannender Ansatz ist auch das Konzept des "Bio-Feedbacks", bei dem in Echtzeit R?ckmeldung ?ber die Qualit?t der Signalaufnahme gegeben wird. Dies k?nnte ?rzte unterst?tzen, w?hrend des Einsatzes von elektrophysiologischen Ger?ten Korrekturen vorzunehmen.

Schliesslich wird angenommen, dass mit zunehmender Digitalisierung im Gesundheitswesen auch Cloud-basierte L?sungen zum Einsatz kommen k?nnten. Diese w?rden es erm?glichen, grosse Mengen an Daten aus verschiedenen Quellen zu integrieren und mittels Big Data-Analysen Muster zu erkennen, welche f?r eine weitere Feinabstimmung der Elektrodenplatzierungen n?tz

**Frequently Asked Questions**

#### **Was ist qEEG und wie wird es verwendet?**

Das quantitative Elektroenzephalogramm (qEEG) ist eine Methode zur Messung der elektrischen Aktivität des Gehirns. Es wandelt die EEG-Daten in Zahlen um, die auf objektive Weise analysiert werden können. Diese Analyse kann Aufschluss über verschiedene neurologische Zustände geben und wird in der Diagnostik sowie bei der Überwachung von Behandlungen eingesetzt.

**Warum ist die Platzierung der Elektroden so wichtig für die Datenqualität beim qEEG?**

Die Qualität der Daten beim qEEG hängt stark von einer korrekten Elektrodenplatzierung ab. Falsch positionierte Elektroden können zu Artefakten führen oder wichtige Signale verpassen. Eine präzise Platzierung sorgt für genaue Messungen, was wiederum zuverlässige Diagnosen und Therapieentscheidungen ermöglicht.

**Welche Standards gibt es für das optimale Platzieren von Elektroden im Kontext des qEEGs?**

Für das Platzieren von Elektroden beim qEEG wird häufig das 10-20-System verwendet, ein internationaler Standard, der sicherstellt, dass die Elektroden anatomisch korrespondierenden Punkten zugeordnet sind. Dabei werden bestimmte Proportionen des Kopfes genutzt, um die Positionen festzulegen und somit eine hohe Vergleichbarkeit zwischen verschiedenen Messungen zu gewährleisten.

**Wie kann man sicherstellen, dass die Elektroden während der gesamten Messung optimal platziert bleiben?**

Um sicherzustellen, dass die Elektroden während einer qEEG-Messung optimal platziert bleiben, sollten sie fest am Kopf befestigt werden. Dies kann durch spezielle Hauben oder Klebstoffe erreicht werden. Außerdem sollte regelmäßig überprüft werden, ob ein guter Kontakt zwischen den Elektroden und der Kopfhaut besteht und ob elektromagnetische Störquellen vermieden wurden. Regelmäßige Wartung des Equipments sowie Schulungen für das Personal tragen ebenfalls dazu bei, eine konstant hohe Datenqualität zu gewährleisten.

Source Connection ganzheitliche Praxis - Biofeedb Neurofeedback, Traumatherapie, Körperpsychother Phone : 044 862 48 78

Email : info@source-connection.ch

City : Bülach

State : ZH

Zip : 8180

Address : Gartematt 9

[Google Busines](https://maps.app.goo.gl/8oBRVvd6ZMSzKhsS8)s Profile

Company Webhstittpes://www.source-connection.ch/

USEFUL LINKS

[Neurofeed](https://www.source-connection.ch/neurofeedback)back

[qEE](https://www.source-connection.ch/neurofeedback#qEEG)G

[Biofeedb](https://www.source-connection.ch/neurofeedback#Biofeedback)ack

[Core Energ](https://www.source-connection.ch/koerperpsychotherapie)etics

[Trauma Bewäl](https://www.source-connection.ch/trauma-bewaeltigung)tigung

LATEST BLOGPOSTS

[Meditat](https://www.source-connection.ch/meditation)ion

[Sitem](https://eu2.contabostorage.com/292fd7f2ecc74eb2881d98f6ad3389b5:qeeg/behandlung/sitemap.html)ap

[Privacy P](https://eu2.contabostorage.com/292fd7f2ecc74eb2881d98f6ad3389b5:qeeg/behandlung/privacy-policy.html)olicy

[About](https://eu2.contabostorage.com/292fd7f2ecc74eb2881d98f6ad3389b5:qeeg/behandlung/about-us.html) Us